## **Firmenberichte = Nouvelles des firmes**

- Autor(en): **[s.n.]**
- Objekttyp: **Group**
- Zeitschrift: **Vermessung, Photogrammetrie, Kulturtechnik : VPK = Mensuration, photogrammétrie, génie rural**

## Band (Jahr): **89 (1991)**

Heft 11: **Historische Vermessungsinstrumente = Instruments de mensuration anciens = Strumenti storici di misurazione**

PDF erstellt am: **21.07.2024**

#### **Nutzungsbedingungen**

Die ETH-Bibliothek ist Anbieterin der digitalisierten Zeitschriften. Sie besitzt keine Urheberrechte an den Inhalten der Zeitschriften. Die Rechte liegen in der Regel bei den Herausgebern. Die auf der Plattform e-periodica veröffentlichten Dokumente stehen für nicht-kommerzielle Zwecke in Lehre und Forschung sowie für die private Nutzung frei zur Verfügung. Einzelne Dateien oder Ausdrucke aus diesem Angebot können zusammen mit diesen Nutzungsbedingungen und den korrekten Herkunftsbezeichnungen weitergegeben werden.

Das Veröffentlichen von Bildern in Print- und Online-Publikationen ist nur mit vorheriger Genehmigung der Rechteinhaber erlaubt. Die systematische Speicherung von Teilen des elektronischen Angebots auf anderen Servern bedarf ebenfalls des schriftlichen Einverständnisses der Rechteinhaber.

#### **Haftungsausschluss**

Alle Angaben erfolgen ohne Gewähr für Vollständigkeit oder Richtigkeit. Es wird keine Haftung übernommen für Schäden durch die Verwendung von Informationen aus diesem Online-Angebot oder durch das Fehlen von Informationen. Dies gilt auch für Inhalte Dritter, die über dieses Angebot zugänglich sind.

Ein Dienst der ETH-Bibliothek ETH Zürich, Rämistrasse 101, 8092 Zürich, Schweiz, www.library.ethz.ch

## **http://www.e-periodica.ch**

## Aufgabe 6/91

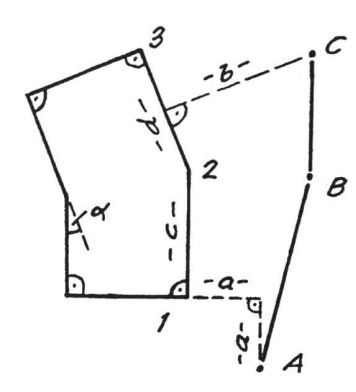

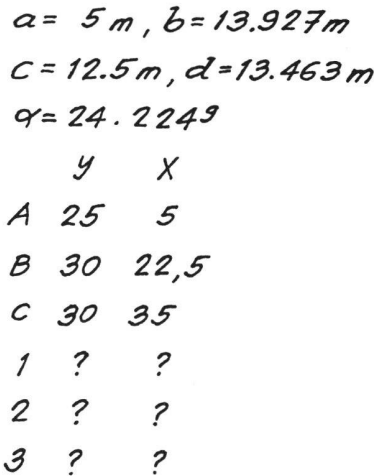

Hans Aeberhard

- Les échanges de géomètres entre pays membres de la FIG et au sein de la munauté européenne.
- Les changements dans la profession provoqués par l'évolution technologique, et leurs conséquences pour la formation versitaire.
- Le cadastre juridique: besoins cartographiques; considérations sur le fisc et la propriété. Expériences dans les pays membres de la FIG.
- L'aménagement du territoire: besoins cartographiques; études environnementale, sociologique et économique.

Il est possible de proposer des contributions (papers) à ces symposia en envoyant un résumé avant le 30 novembre 1991. Les manuscrits définitifs devront être remis avant le 1er mai 1992.

L'année 1992 sera «l'année de l'Espagne»: Jeux Olympiques à Barcelone, Exposition Universelle à Séville, 500<sup>e</sup> anniversaire de la découverte de l'Amérique par Christophe Colomb! Le Comité central de la SSMAF courage chaleureusement tous les intéressés à participer à cette manifestation FIG, pour une fois géographiquement proche, et tenue dans un pays en fête.

Renseignements et formulaires d'inscription peuvent être obtenus auprès du Secrétariat SSMAF (Mme Steiner), Visura, Postfach 732, 4501 Soleure, ou auprès du soussigné, Géodésie-EPFL, Bâtiment GR, 1015 sanne.

H. Dupraz

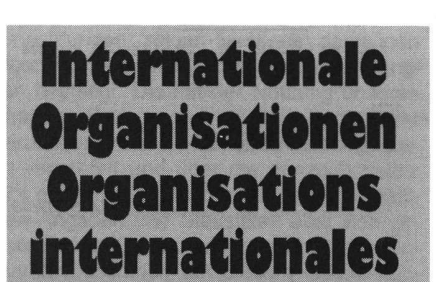

## 59e réunion du Comité Permanent de la FIG

#### Madrid, 28 septembre-2 octobre 1992

La prochaine réunion du Comité Permanent de la FIG aura lieu l'an prochain à Madrid, du 28 septembre au 2 octobre.

A cette occasion, et en plus des séances ministratives du Comité permanent qui réunissent les délégués officiels des pays membres, seront également organisés 4 symposia, une exposition et des visites niques

Les symposia traiteront des thèmes suivants:

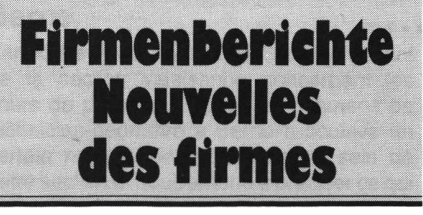

## Internationaler Kamera-Kurs für das Luftbild-

## Aufnahmesystem WILD RC20

vom 27. bis 31. Januar 1992 bei der Leica Heerbrugg AG

Wie jedes Jahr im Januar wird auch 1992 ein 5-tägiger, intensiver Luftbild-Kamera-Kurs durchgeführt.

Ausser der Messflugplanung, den physikalischen und photographischen Aspekten der Luftbild-Photographie, sowie der intensiven Schulung an der RC20, wird auch der Erfahrungs-Austausch mit erfahrenen Operateuren und professionellen Luftbild-Photographen aus verschiedenen Ländern, diesem Kurs seinen besonderen Wert geben. Neu wird auch auf die Integration mit neuesten Flug- und Navigations-Systemen, sowie die Möglichkeit der Registrierung alphanumerischer Daten auf dem Film mittels dem Laptop-Computer, eingegangen.

Falls Sie bereits Erfahrung mit der Luftbild-Photographie haben und sich auf den neuesten Stand der Messbildtechnik bringen wolfordern Sie das Kurs-Programm und das Anmelde-Formular an bei:

P. Fricker, Leica AG Kanalstrasse 21, CH-8152 Glattbrugg Telefon 01 /809 33 <sup>11</sup>

#### EDI (External Data Interface) die universelle Schnittstelle zwischen der RC20 und externen Systemen

#### Neuigkeit für das Luftbild-Aufnahme-System WILD RC20

Leica Heerbrugg AG kündigt eine neue Extern-Daten Schnittstelle für die Luftbild-Kamera RC20 an.

Seit 1982 hat Leica Heerbrugg Erfahrung mit den verschiedensten Schnittstellen für Navigations- und Flugkontroll-Systemen gesammelt und nun die EDI Extern-Daten Schnittstelle entwickelt für die Luftbild-Kamera RC20. Die EDI-Schnittstelle erfüllt die senden Anforderungen an intelligente Verbindungen zwischen Luftaufnahme-Kameras und externen Systemen des Flugzeuges, wie zum Beispiel:

- Inertial-, Omega- und Loran C tionssystemen
- GPS Empfänger für die exakte bestimmung des Aufnahmestandortes
- im Flugzeug mitführbaren Computer (Lap-

#### Vorteile der EDI-Schnittstelle

- passt als Einschub in die Elektronikeinheit des RC20 Triebwerkes, unabhängig vom verwendeten Objektiv-Stutzen
- registriert automatisch Kamera-Status und Aufnahme-Bedingungen
- registriert die Kamera-Koordinaten zur eindeutigen Identifizierung von Luftaufnahmen auch in kontrastarmen Aufnahme-Situationen
- eliminiert die kostspielige Annotation der Fluglinien-Daten auf den einzelnen Luftbildern nach deren Entwicklung
- überträgt exakt den «mid-exposure pulse» in die GPS Empfänger.

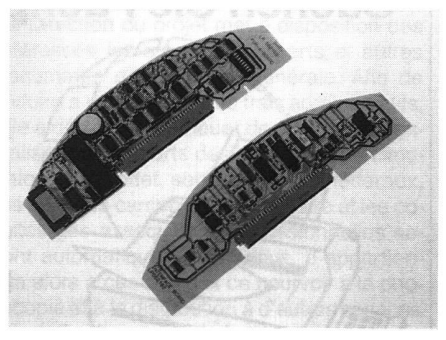

Abb. 1: EDI-Schnittstelle: UIB (Universal Interface Board), FDRA (Film Data Recor-Alphanumeric).

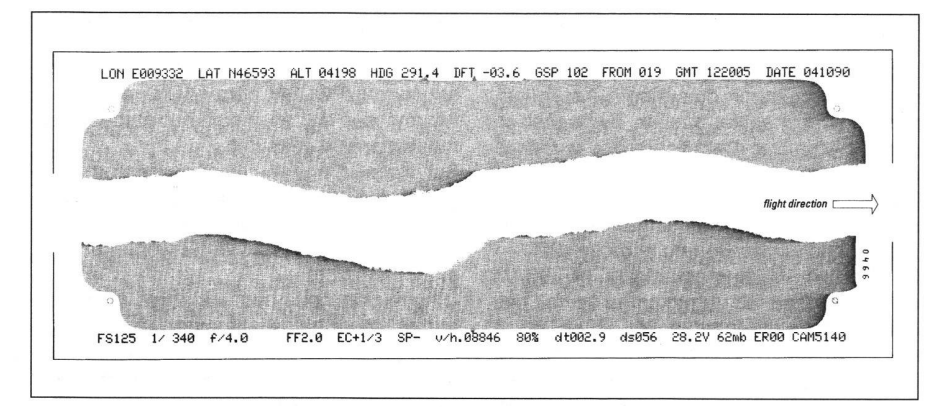

Abb. 2: Standard-Registrierung: Links: Navigations- und Positionsdaten wie Länge, Breite, Höhe, Flugrichtung, Abdrift, Bodengeschwindigkeit, Waypoint, Greenwich Mean Time, Datum. Rechts: Kamera-Status bestehend aus: Filmempfindlichkeit, lichtungszeit, Blende, Filterfaktor, Belichtungs-Korrektur, Betriebsart, V/H, Überlappung, Aufnahme-Interval, kompensierte Bildbewegung, Betriebsspannung, Fehler-Code, Serie-Nr.

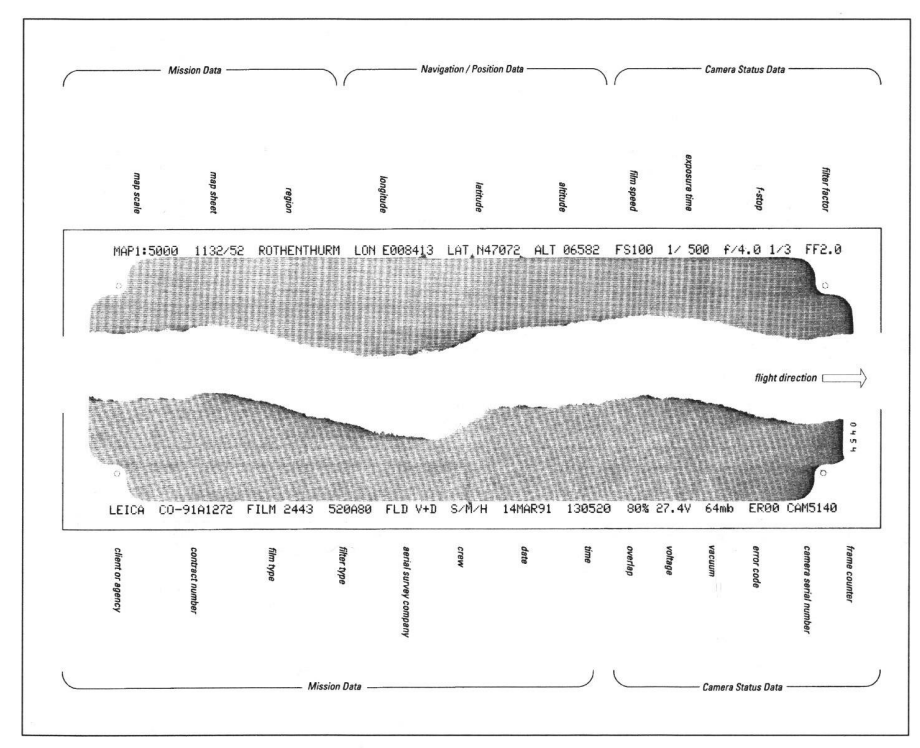

Abb. 3: Benutzer definierte Kombination registrierter Daten-Blöcke.

Die EDI-Schnittstelle besteht aus zwei Modu-(Abb. 1), dem UIB (Universal Interface Board) und dem FDRA (Film Data Recording Alphanumeric).

#### Aufgaben des UIB

- direkte Verbindung zu einem externen Rechner oder Navigationssystem via RS232 oder RS422, bzw. ARINC-429 (-419, -571 LS Standard avionics interface
- Übernahme der Positionsinformation aus dem Flugzeug-Navigationssystem
- Übernahme der extern generierten sionsdaten, wie Titel, Kartenblatt, Mannschaft, etc.
- Übernahme extern generierter Auslöse-Impulse oder v/h-Werte
- Ausgabe der Photo-Nummer und des Kamera-Status
- Ausgabe des «mid-exposure pulse».

#### Aufgaben des FDRA

- Registrieren von bis zu 200 Zeichen auf jeder RC20 Aufnahme (100 Zeichen auf jeder Seite)
- die zu registrierenden Daten werden durch zwei LED Module während des Filmtransportes auf den Film projiziert
- die Anpassung der Belichtungszeit durch die LED Module geschieht automatisch für alle kommerziell verfügbaren Filmtypen und garantiert dadurch die optimale Lesbarkeit der registrierten Daten
- integrierte Anpassung der Belichtungszeit der LED Module gemeinsam mit den menmarken
- ein eindeutiger alphanumerischer Daten-Identifikator wird vor jedem Datenblock mitregistriert
- Beispiel einer Standard-Registrierung (Abb. 2)
- alle diese Daten-Identifikatoren können durch den Benutzer definiert werden über die serielle RS232/RS422 Schnittstelle des im Flugzeug mitführbaren Computers
- Beispiel einer vom Benutzer definierten Registrierung (Abb. 3).

#### Zusammenfassung

Die frei definierbaren registrierten Daten-Blöcke auf jedem Luftbild können sowohl terne Kamera-Daten (Kamera-Status), wie auch externe Daten enthalten. Die externen Daten können sowohl aus Daten fremder steme (Navigation/Position), wie auch aus Missionsdaten bestehen.

#### Leica AG

Kanalstrasse 21, CH-8152 Glattbrugg Telefon <sup>01</sup> / <sup>809</sup> <sup>33</sup> <sup>11</sup>

#### EDI (External Data Interface) l'interface universelle entre la RC20 et des systèmes externes

#### Nouveauté pour la chambre de prises de vues aériennes Wild RC20

Leica Heerbrugg SA annonce une nouvelle interface pour la chambre de prise de vues aériennes RC20, qui satisfera les besoins grandissants de connexion avec des phériques tels que:

- systèmes de navigation (inertiel, oméga, Loran C)
- récepteurs satellites GPS servant à localiser de manière précise les points de prise de vue
- PC portable embarqués à bord de l'avion.

L'électronique de l'E.D.I se présente comme une carte que l'on insère dans la RC20, indépendemment des objectifs utilisés, et sert essentiellement à enregistrer les données relatives au vol au bord de la prise de vue.

Leica AG

Kanalstrasse 21, CH-8152 Glattbrugg Téléphone <sup>01</sup> /809 33 <sup>11</sup>

#### INFOCAM: le point de vue d'un utilisateur

#### 1. Introduction

Actuellement, les ingénieurs et géomètres sont de plus en plus souvent confrontés aux problèmes de gestion de données à référence spatiale. Pour répondre à ces soins, de nombreux systèmes informatiques sont déjà disponibles sur le marché.

Dans le cadre des activités de notre bureau nous avons à gérer le cadastre de plusieurs communes, des remaniements parcellaires, des portions de territoire touchés par la construction d'ouvrages d'art important (lignes à hautes tensions p.ex.) ainsi que toute une série d'éléments liés à l'aménagement du territoire et à l'environnement sur l'ensemble du canton du Valais (cadastre des zones de protection des sources, des biotopes dans le vignoble valaisan traité par hélicoptère, des friches etc...). Comme outil de travail, nous avons choisi le système d'information du ritoire (SIT) INFOCAM de Leica AG.

#### 2. Mise en place du système

INFOCAM fonctionne actuellement sur le système d'exploitation VMS. Il est recommandé d'avoir une station de travail ayant au minimum 16 Mo de mémoire centrale et 600 Mo de disque. Des périphériques comme une table à digitaliser et un plotter sont indispensables pour exploiter toutes les possibilités d'INFOCAM.

Lors de l'installation et durant l'exploitation de tous les éléments du système, il est quasiment indispensable d'avoir à disposition dans sa structure d'entreprise une personne connaissant le matériel et l'environnement VMS et ayant des connaissances approfondies concernant les bases de données et les systèmes d'information du territoire (SIT).

En effet, un SIT aussi complet qu'INFOCAM ne s'utilise pas, ou du moins ne devrait pas uniquement s'utiliser comme un programme de dessin du type Autocad.

Par contre, l'utilisation de ses différentes fonctionnalités comme le graphique interactif, la digitalisation, la création des dessins pour le plotter, etc... est maîtrisable en quelques semaines par un dessinateur, à condition qu'une personne ayant une bonne connaissance du produit veille à sa formation et puisse à tout moment répondre à ses stions.

#### 3. Exemple concret: remaniement parcellaire

Dans le cadre de la construction de l'autoroute, un remaniement parcellaire (RP) doit être effectué sur une partie d'une commune du Valais central.

Comme source initiale de données nous disposions de photographies aériennes et d'anciens plans communaux (cadastre communal).

Nous avons décidé de mettre sur pied une structure INFOCAM permettant une gestion informatique de l'ensemble des étapes du remaniement en question.

Sur la base d'une restitution photogrammétrique de la région, un niveau fond topographiavec tous les objets qui le constituent (courbes de niveau, végétation, chaintre, etc..) a été créé.

D'autre part nous avons élaboré un niveau remaniement parcellaire avec ses super-objets «ancien état» (AE), «zone de taxe du sol», «valeurs passagères», «routes» et «nouvel état» (NE).

La digitalisation des anciens plans (ajustés sur des points provenant de la photogrammétrie) a fourni les données nécessaires pour le super-objet «ancien état».

Le super-objet «routes», constitué des futurs axes de circulation, a été alimenté par les données provenant d'un logiciel de calcul de routes.

Les zones de taxe et les valeurs passagères ont été construites ou digitalisées à partir du niveau «fond topographique» et de différentes esquisses.

L'objet «nouvel état» a été élaboré graphiquement sur la base d'un projet de répartition prenant en compte les vœux des personnes concernées.

Les éléments nécessaires au calcul des

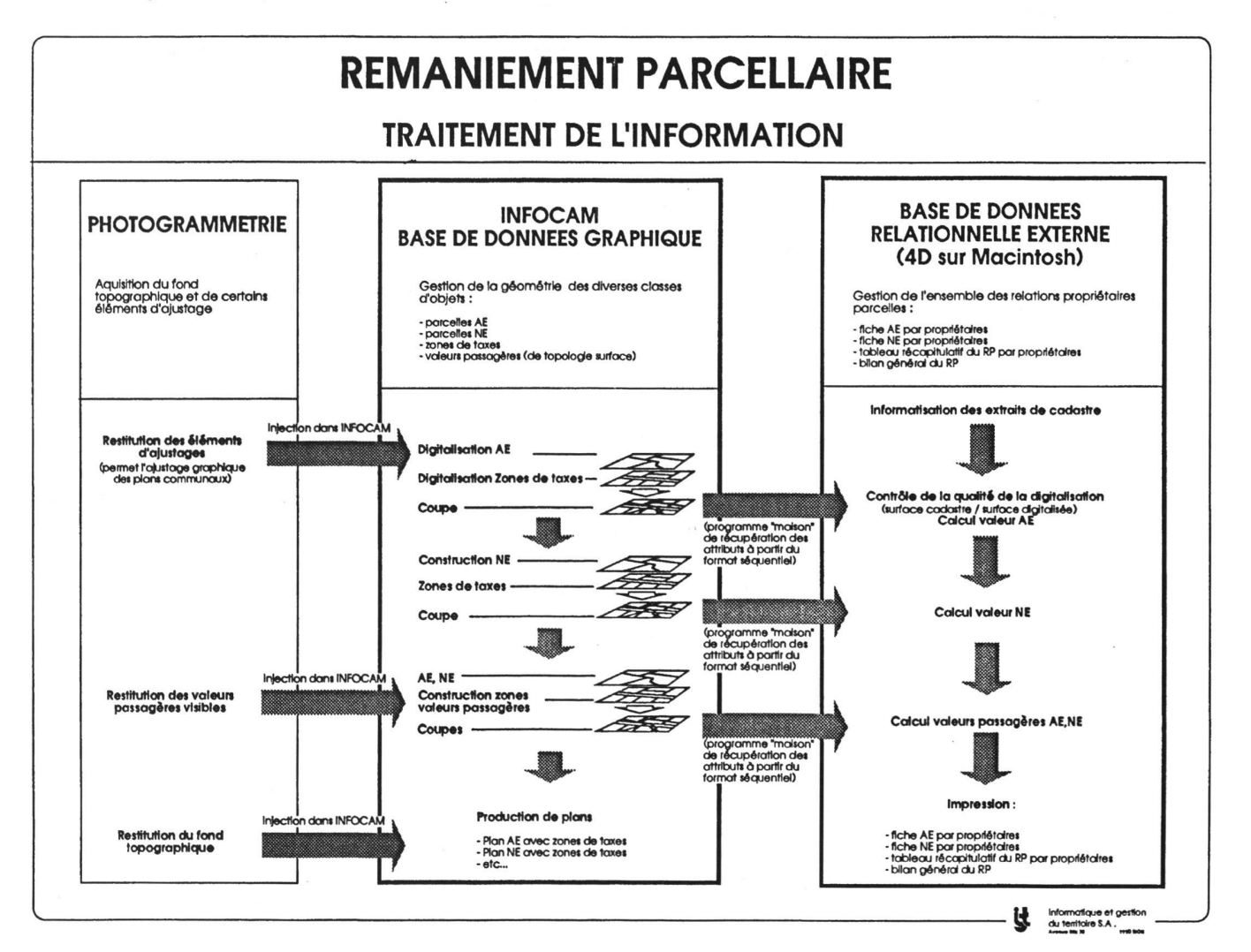

660 Mensuration, Photogrammetrie, Génie rural 11/91

prétentions des propriétaires ont été obtenus à l'aide des fonctions d'intersection de gones d'INFOCAM. Les résultats des cou-«AE-Zone de taxe», «NE-Zone de taxe», «AE-Valeurs passagères» et «NE-Valeurs passagères» ont été transférés dans une base de données externe (le logiciel INFO-CAM-ORACLE, qui aurait permis cette stion de manière intégrée, n'est pas encore opérationnel dans nos bureaux).

La gestion des propriétaires et de leurs prétentions ancien et nouvel état a été effectuée à l'aide d'une base de données relationnelle externe au système INFOCAM (4ème Dimension sur Macintosh). Cette dernière a été utilisée pour créer automatiquement tous les documents alphanumériques à envoyer aux personnes concernées (prétention cien état, prétention nouvel état, récapitulatif - balance du RP, balance générale du RR ste pour envoi de recommandés, étiquettes etc.).

INFOCAM, quant à lui, nous a permis de fournir tous les documents graphiques nécessaiau remaniement (1/5000 AE; 1/5000 NE; 1/1000 AE-Zone de taxe-Topo; 1/1000 AE-NE; 1/1000 NE-Zone de taxe-Topo-Valeurs passagères etc.).

La prochaine étape devrait être la gestion de la mensuration qui fera suite au projet technique.

#### 4. Conclusions

Après une année d'exploitation du système INFOCAM pour gérer de nombreux mandats ayant trait à la gestion de données à référence spatiale, quelques constats méritent d'être soulignés.

L'utilisation des fonctions de base d'INFO-CAM est simple. Les menus qui dirigent le système sont modifiables en fonction des soins spécifiques des applications. Seules certaines opérations se sont avérées compliquées à cause de notre manque de connaissance de toutes les fonctionnalités du produit.

A noter que durant l'installation d'INFOCAM, un cours de formation a eu lieu. De plus, dant l'exploitation du système il est toujours possible de commander d'autres cours de base. Cependant, ce type de formation n'est pas totalement suffisant. Pour un système aussi complet qu'INFOCAM des cours approfondis devraient être organisés, notamment en ce qui concerne une paramétrisation rigoureuse du système et une connaissance approfondie de chacun de ses modules.

D'autre part, durant cette période, nous avons subi certains désagréments liés à la grande quantité de données à gérer ainsi qu'aux faibles performances de notre station de travail.

La base de données externe nous a également posé des problèmes de cohérence des données durant la mise à jour des informations. En effet, les modifications devaient être effectuées à double, dans la base de données et dans INFOCAM; ce type de problème disparaît avec INFOCAM-ORACLE.

Globalement, après une année d'exploitation en production intensive, le bilan se révèle tout à fait satisfaisant. Mis à part ques points de détail à parfaire, INFOCAM s'avère être un SIT aux performances adaptées aux besoins en matière de gestion d'information sur le territoire. La qualité la plus appréciée d'INFOCAM est certainement son ouverture qui offre une grande souplesse d'adaptation et permet d'envisager à peu près n'importe quelle modélisation de la réalité par rapport aux préoccupations actuelles de gestion de notre patrimoine.

#### Leica S.A.

Rue de Lausanne, CH-1020 Renens Téléphone <sup>021</sup> / <sup>635</sup> 35 <sup>53</sup>

#### Zeiss verbindet Reihenmesskammer RMK TOP mit GPS Satellitennavigations-System

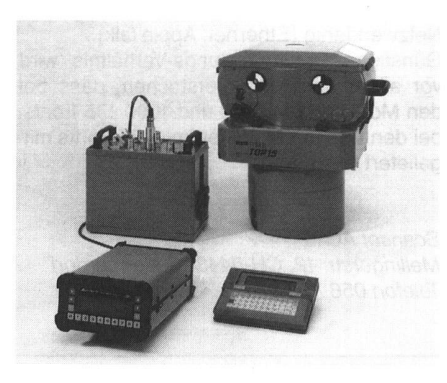

Auf der «geotechnica» (Köln 18.-21.9.1991) stellte Carl Zeiss, Oberkochen, erstmals die Verbindung einer RMK TOP Luftbildkammer mit dem GPS (Global Positioning System) Satellitennavigations-System NAVSTAR vor. Die Kombination beider Systeme erlaubt es, den Aufwand an Vermessungsarbeiten deutlich zu reduzieren und damit die Kosten zu senken.

Das Global Positioning System dient Navigationsaufgaben und Positionsbestimmungen aller Art und verfügt z.Z. über 16 Satelliten, die die Erde in ca. 20 000 km Höhe umkreisen. Zur Positionsbestimmung werden die Entfernungen zwischen Antenne und mindestens vier Satelliten gemessen und der Aufnahmeort in einem geographischen Koordinatensystem bestimmt. Für Präzisionsbestimmungen ist eine stationäre Referenzstation notwendig (differentielles GPS). Ein führender Hersteller von GPS-Systemen ist die Firma Ashtech aus Sunnyvale, USA. Carl Zeiss vertreibt die Ashtech GPS-Systeme weltweit.

In der Kombination von RMK TOP und GPS tauschen beide Systeme Informationen aus. Das GPS-System steuert den Bildflug mit der RMK TOP-Kamera entsprechend der fenweisen Anordnung der Luftbildaufnahmen, und Präzisions-GPS-Messungen bebestimmen den exakten Aufnahmeort, d.h. die Position der Kamera im Moment der nahme

Das «Bildflug-Management-System» von Carl Zeiss - implementiert auf einem als Navigationsrechner dienenden Laptop/PC - vergleicht on-line den Ist-Flugweg mit dem geplanten Soll-Flugweg und zeigt dem gator und Piloten graphisch die notwendigen Kurskorrekturen an.

Die RMK TOP Kamera ist über ein Interface mit dem GPS-Empfänger und dem tionsrechner verbunden. Der genaue Belichtungszeitpunkt wird vom GPS-Empfänger registriert. Dann werden die Koordinatenwerte der Kameraposition über den Navigationsrechner an die Kamera zur Aufbelichtung übertragen. Die Berechnung der genauen Positionswerte-die erreichbare Genauigkeit liegt im Bereich von Dezimetern - erfolgt offline mittels geeigneter Post-Processing Software, wie z.B. das Programm SKIP der IN-PHO GmbH, Stuttgart.

Die kreiselstabilisierte Aufhängung der mera vermeidet die Bildwanderung während der Aufnahme. Mit dieser Aufhängung und mit dem Ausgleich der durch Vorwärtsbewegung des Flugzeuges verursachten Bildwanderung können lange Belichtungszeiten und damit niedrigempfindliche und hochauflösende Filme verwendet werden. In Kombination mit den neuen RMK TOP Hochleistungsobjektiven wird eine bisher nicht erreichte Bildqualität in der Luftbildphotogrammetrie erzielt.

Carl Zeiss

Postfach 1380, D-7082 Oberkochen Telefon 07364/20-0

#### LaserMaster-Printer

- $-$  Hohe Auflösung 1200  $\times$  800 dpi
- Hohe Geschwindigkeit (15mal schneller)
- A3-Format
- Post-Script

Die neuen Laserdrucker von LaserMaster reichen ein bisher unbekanntes Preis-/Leistungs-Verhältnis. LaserMaster deckt damit ein breites Spektrum von Print-Bedürfnissen ab und ersetzt in vielen Fällen den Filmbelichter samt Entwicklungsmaschine. Laser-Master ist auch wesentlich günstiger in der Anschaffung und im Unterhalt. Die Printer entsprechen dem heutigen Umweltverständebenso wie den Faktoren Zeit und Raum. Unerreichte Print-Qualität dank der von serMaster patentierten TurboRes Technolo-Mit einer max. Auflösung von 1200 x 800 dpi (Modell LM 1200) und einer Grauabstufung bis max. 256 Werten wird ein Qualitätsstandard erreicht, der bei zahlreichen Anwendungen dem Vergleich mit Fotosatz standhält.

Hohe Geschwindigkeit (bis 15mal schneller als Laserprinter herkömmlicher Art), weil der Printer-Controller mit Risc-Prozessor sowie notwendigem Memory ausgerüstet ist und sich nicht im Printer, sondern im Rechner findet. Die Modelle LM 800 und 1000 geben 8 A4-Seiten, das Modell LM 1200 20 A4-Seiten oder 15 A3-Seiten pro Minute aus.

Max. Ausgabe-Format =  $DIN$  A3. Die Spitzenmodelle von LaserMaster (LM 1200 und 400 XL) sind mit 2 Papierkassetten für A3 und A4 zu je 200 Blatt ausgerüstet. Bei Grafimit grösserem Format besteht ausser-

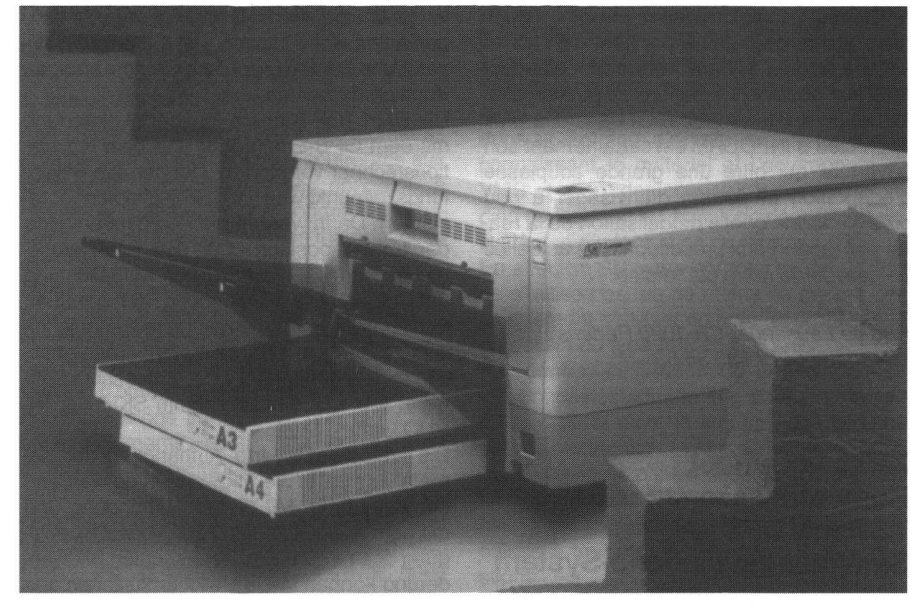

dem die Möglichkeit, mit Hilfe definierbarer Schnittzeichen zu arbeiten.

PostScript wird mit dem True Image Script Interpreter von Microsoft unterstützt. True Image ist namentlich mit dem Fonts Type <sup>1</sup> und 3 von Adobe wie auch mit dem Format True Type (für MAC) oder PCL (für IBM/PC) voll kompatibel. True Image kann auf allen Rechner-Modellen von Macintosh oder IBM/PC (in DOS-, Windows 3.0 oder OS/2-Umgebung) eingesetzt werden.

Netzwerkfähig (Ethernet, AppleTalk). Günstiges Preis-/Leistungs-Verhältnis wird vor allem dadurch unterstrichen, dass bei den Modellen LM 1200 und 1000 135 Fonts, bei den übrigen Modellen min. 35 Fonts mitgeliefert werden.

Scanset AG Mellingerstr. 12, CH-5443 Niederrohrdorf Telefon <sup>056</sup> / <sup>96</sup> <sup>35</sup> <sup>01</sup>

#### Einheitliche Farbgebung der Baunivelliere Leica

Um das bereits so erfolgreiche Kernlevel mit seinem Kugelkopfprinzip, seinem stossgesicherten Kompensator und seiner automatischen Funktionskontrolle noch attraktiver zu gestalten, präsentiert es sich nun neu mit der schon lange bewährten Farbe «Wild Orange».

Gleichzeitig wird auch das pflegeleichte, un¬

empfindliche Metallstativ mit Schnellklemmhebel farblich dem Kernlevel angepasst. Mit dem Farbwechsel des Instrumentes und des Metallstatives verbunden ist ein terwechsel. In Zukunft wird für das Kernlevel der gleiche praxisgerechte Behälter wie für die Nivelliere Wild NA 20/24/28 verwendet.

#### Leica AG

Kanalstrasse 21, CH-8152 Glattbrugg Telefon <sup>01</sup> / <sup>809</sup> <sup>33</sup> <sup>11</sup>

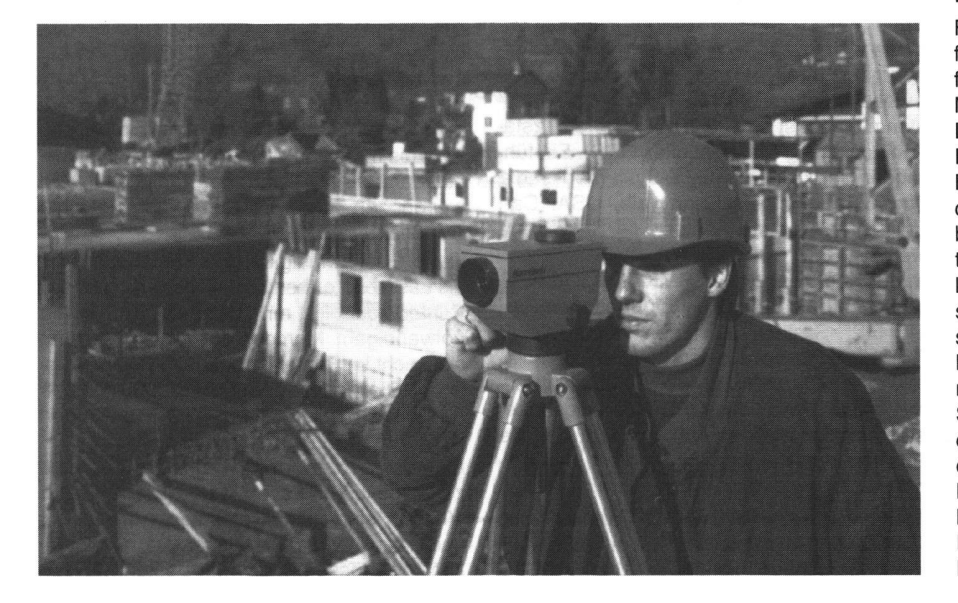

### Thermo Plotter LTX 120 von Roland DG

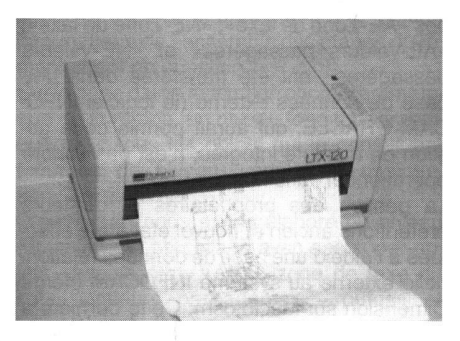

Der kompakt gebaute Thermo Plotter LTX 120 (A3/A4) ist ein vielseitiger und günstiger «Alleskönner». Er arbeitet mit Thermopapier ab Rollen, braucht keine besondere Wartung und ist mindestens 2-5 Mal schneller als jeder Stiftplotter. Zeichnungen der Formate A0-A2 verkleinert er vollautomatisch, sauber und exakt auf A3 mit einer Auflösung von 200 DPI. Acht Strichdicken, von 0,125 mm-1,0 mm sind möglich, wählbar über die Software oder manuel. Das RD-GL Protokoll ist vollumfänglich HP-GL kompatibel. Integriert ist auch die sehr effiziente «Roland DXY-GL» Sprache und dank dem eingebauten 1-MB Speicher steht der datenliefernde PC schnell wieder für andere Aufgaben zur Verfügung.

Der LTX 120 kann auch als Drucker verwendet werden. In dieser Funktion emuliert er den IBM Graphics Drucker. Für den Anschluss stehen eine parallele und eine serielle Schnittstelle standardmässig zur Verfügung.

#### Polygraph Computer AG

Mellingerstr. 12, CH-5443 Niederrohrdorf Telefon <sup>056</sup> / <sup>96</sup> <sup>47</sup> <sup>48</sup>

#### Einsteigen-Umsteigen-Aufsteigen - die neue COMPAQ DESKPRO-M-Familie

Für Sie wird es immer wichtiger, schnell und flexibel zu handeln und Entscheidungen treffen zu können. Mit der COMPAQ DESKPRO-M-Familie erschliessen Sie sich eine neue Dimension der Flexibilität, die jederzeit Ihrer Rechenleistung angepasst werden kann. Bis heute konnten Sie den steigenden Anforderungen Ihrer Applikationen mit dem Ausbau des Arbeitsspeichers und der Festplattenkapazität begegnen. War die Leistung zu klein reduzierte sich Ihre Produktivität, war sie zu gross wurde Ihr Budget zu stark belastet.

Bei der neuen COMPAQ DESKPRO-M-Familie sind die Prozessoren auf eigenen Steckkarten angeordnet. Diese können jederzeit ausgewechselt werden. Dazu brauchen Sie keinerlei technische Kenntnisse. Alles was Sie dazu brauchen, sind ein Schraubenzieher und einige Minuten Zeit. Mit einem Personal Computer aus der COMPAQ DESKPRO-M-Familie erwerben Sie eigent-

# Rubriken

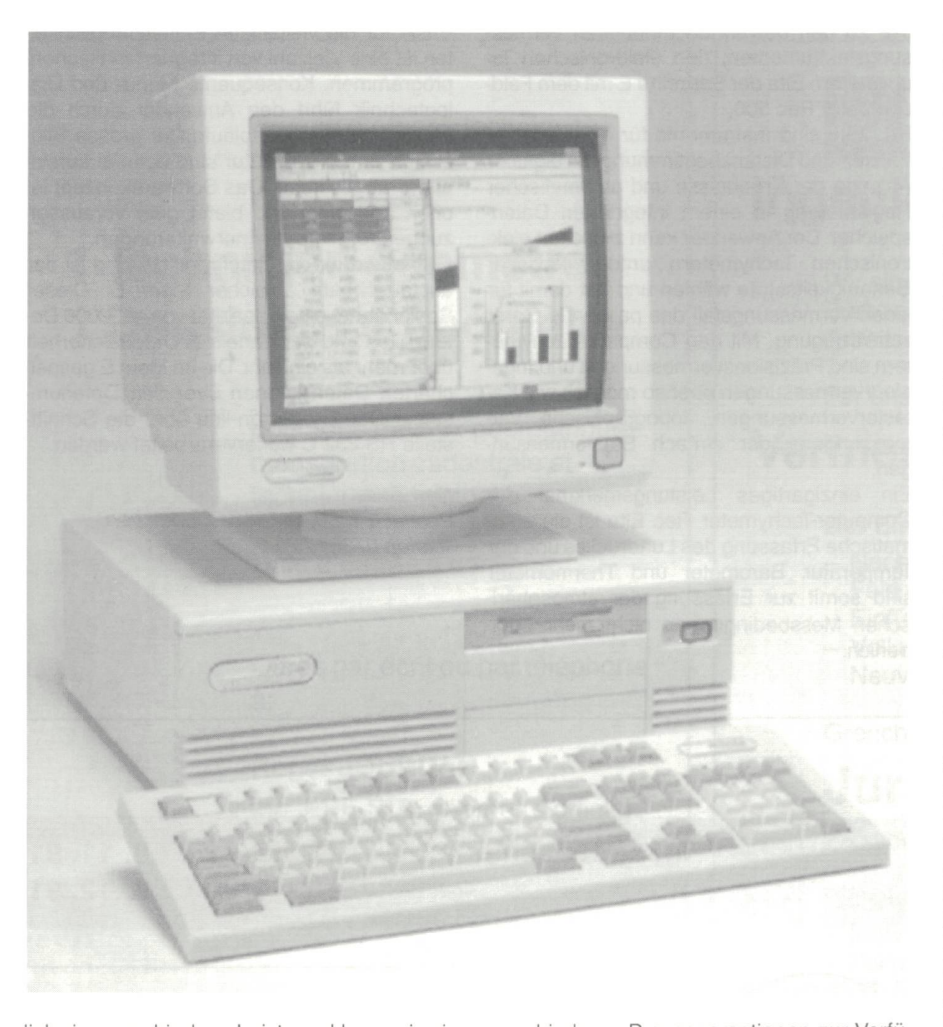

lieh vier verschiedene Leistungsklassen in nem. Der Austausch der Prozessorkarte genügt. Ohne langwieriges Konfigurieren. Ohne die Notwendigkeit, Ihre Anwendersoftware und Ihre Zusatzkarten auf einem neuen Rechner erneut zu installieren.

Es spielt keine Rolle welche Prozessoroption ausgewählt wurde, die gesamte Infrastruktur der COMPAQ DESKPRO-M-Familie bleibt erhalten. Vom 25-MHz-80386 bis zum 33- MHz-80486 steht Ihnen eine breite Palette verschiedener Prozessoroptionen zur Verfügung. Darunter der preiswerte 80486X-Prozessor.

Die Modularität der COMPAQ DESKPRO-M-Familie bietet Ihnen noch mehr Vorteile. Alle wesentlichen Baugruppen sind als steckbare Module ausgeführt. Der Prozessor, die chererweiterung, die Standardschnittstellen und das Netzteil befinden sich auf eigenen Steckkarten. Unabhängig von der gewählten Prozessorkarte sind die Module aller Modelle untereinander baugleich. Dies ergibt die beste Wartbarkeit und geringster Aufwand an Ersatzteilen.

Die neue COMPAQ DESKPRO-M-Familie verfügt bereits standardmässig über alle stattungsmerkmale, die Sie von einem professionellen PC erwarten.

Der COMPAQ Advanced VGA-Controller stellt Ihre Grafiken auf Farbbildschirmen wie dem strahlungsarmen COMPAQ VGA/e-Farbmonitor mit bis zu 256 Farben oder 64 Grautönen bei einer Auflösung von 640 x 480 Bildpunkten dar. Die Farbtöne können Sie aus einer Palette von mehr als 256 000 Farben auswählen. Mit bis zu 132 Zeichen in einer Zeile, haben Sie beim Arbeiten mit Tabellenkalkulations- oder Textverarbeitung mehr Informationen im Blickfeld. Vier MByte Arbeitsspeicher bieten Ihren Betriebssystemen und Applikationsprogrammen beste Voraussetzungen. Schnelle Bandlaufwerke mit Kapazitäten zwischen 60 MByte und 4 GByte ermöglichen Ihnen komfortables Sichern und Archivieren Ihrer wertvollen Datensätze. Vier EISA-Steckplätze stehen Ihnen für die Installation zusätzlicher Optionen frei zur Verfügung. Ein ausgefeiltes Sicherheitskonzept bietet Ihren Datenbeständen perfekten Schutz. Passwortschutz in allen Ebenen, eine Bildschirmdunkelschaltung, abschaltbare Schnittstellen, das Verriegeln der gewählten Konfiguration und ein Sicherheitsschloss für das Gehäuse, lassen dem trollierten Datenzugriff keine Chance mehr. Bei steigendem Leistungsbedarf Ihrer kation ist es nicht mehr erforderlich, mit hohem Kostenaufwand ein schnelleres Gerät

zu erwerben. Deshalb raten wir Ihnen Einsteigen-Umsteigen-Aufsteigen. Folgende Modelle stehen nen heute zur Verfügung:

- COMPAQ DESKPRO 386/25M
- COMPAQ DESKPRO 486s/16M
- COMPAQ DESKPRO 486s/25M
- COMPAQ DESKPRO 486/33M

teleprint tdc S.A., Computer Peripherie Industriestrasse 2, CH-8108 Dällikon Telefon <sup>01</sup> / <sup>844</sup> <sup>18</sup> <sup>19</sup>

#### Zu verkaufen

## Präzisionsplotter Typ WildAVIOTAB TA 10

Interessenten melden sich bitte bei

Herrn Z. Nikolic Basler & Hofmann Ingenieure und PlanerAG Forchstrasse 395, 8029 Zürich Telefon <sup>01</sup> /55 <sup>11</sup> 22

## Vermarkungsarbeiten

übernimmt und erledigt

- genau
- prompt
- zuverlässig
- nach Instruktion GBV

für Geometerbüros und Vermessungsämter in der deutschsprachiger Schweiz

Josef Lehmann, Vermarkungsunternehmer 9555TobelTG Tel. 073/451219 oder 9556 Affeltrangen, Tel. 073/4515 42

## Ree Elta: Kompakte Computer-Tachymeter

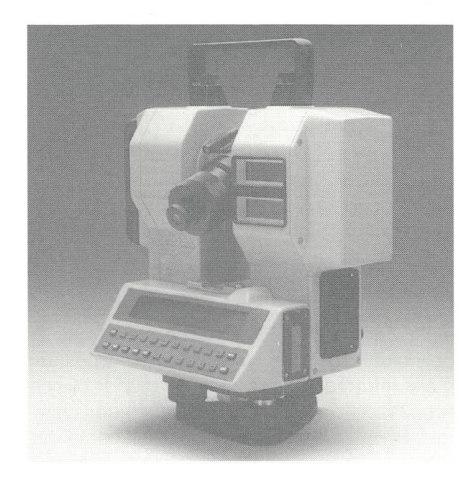

Mit den kompakten Computer-Tachymetern Ree Elta 2, Ree Elta 3 und Ree Elta 4 bietet Carl Zeiss, Oberkochen, jetzt eine Alternative zu den bewährten modularen sungsinstrumenten, den elektronischen Tachymetern Elta der Baureihe E mit dem Feldcomputer Rec 500.

Ree Elta sind Instrumente für elektronische Winkel- und Distanzbestimmung mit digitaler Anzeige der Ergebnisse und automatischer Registrierung in einem integrierten Datenspeicher. Der Anwender kann zwischen elektronischen Tachymetern unterschiedlicher Genauigkeitsstufe wählen und hat damit für jeden Vermessungsfall das passende Gerät zur Verfügung. Mit den Computer-Tachymetern sind Präzisionsvermessungen und Ingenieurvermessungen ebenso möglich wie Katastervermessungen, topographische Vermessungen oder einfach Bauvermessungen.

Ein einzigartiges Leistungsmerkmal der Computer-Tachymeter Ree Elta ist die matische Erfassung des Luftdruckes und der Temperatur. Barometer und Thermometer sind somit zur Erfassung der atmosphärischen Messbedingungen nicht mehr erforderlich.

Basis für die vielfältigen Einsatzmöglichkeiten ist eine Vielzahl von integrierten Rechenprogrammen. Konsequente Menü- und Dialogtechnik führt den Anwender durch die Mess- und Rechenabläufe.Der grosse Bildschirm und die Tastatur sind optimal aufeinander abgestimmt. Das Softwarekonzept ist offen ausgelegt und bietet gute Voraussetzungen für die Systemerweiterungen.

Grundlage für die Datenregistrierung ist der austauschbare Speicher Mem E. Dieser Speicher hat eine Kapazität von ca. 2000 tenzeilen und gewährleistet Datensicherheit über mehr als ein Jahr. Die im Mem E cherten Daten können über den Datenumsetzer Dac E oder on-line über die Schnittstelle RS 232 C weiterverarbeitet werden.

Carl Zeiss

Postfach 1380, D-7082 Oberkochen Telefon <sup>07364</sup> / 20-0

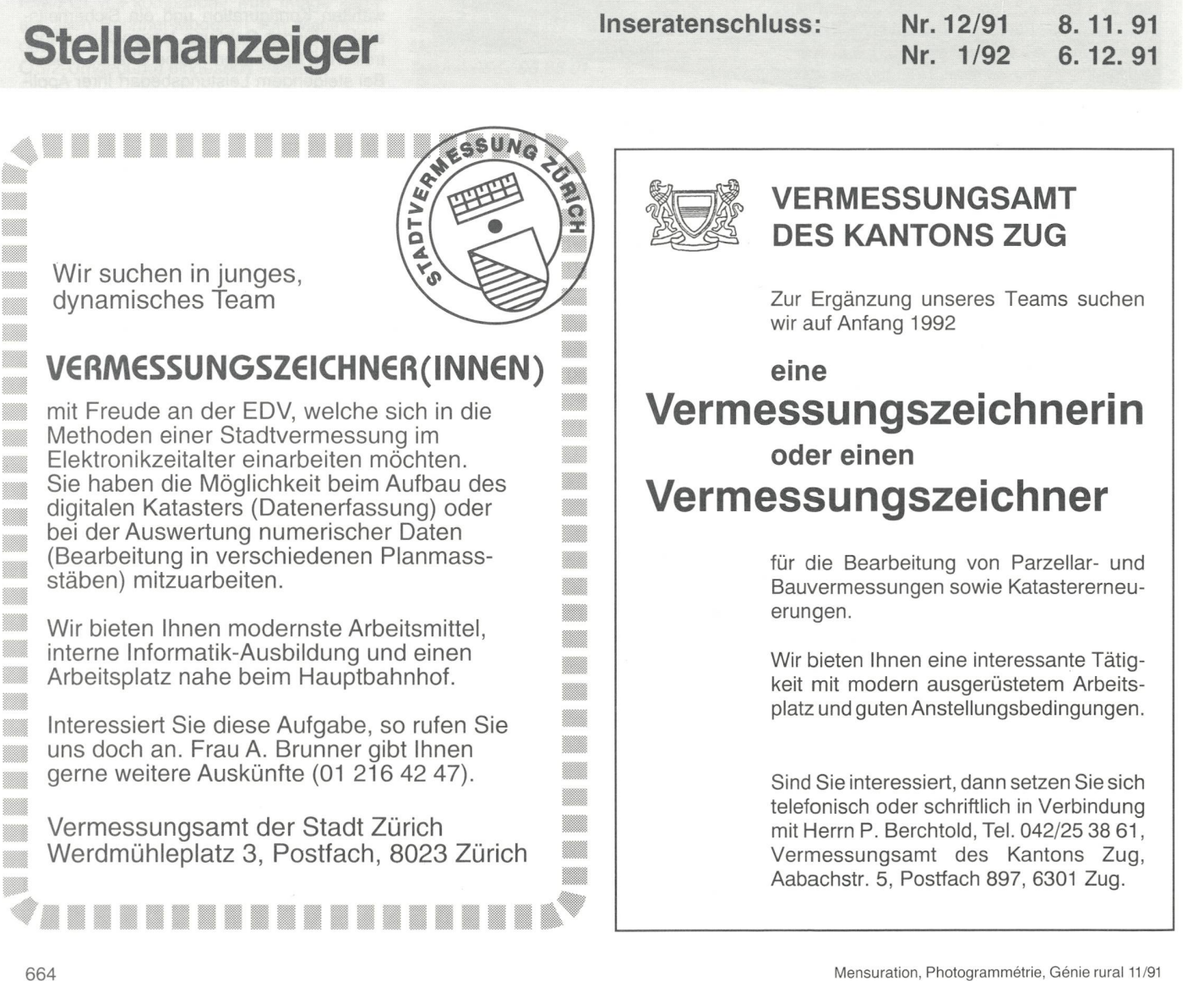